$,$  tushu007.com

<<大学计算机基础实践教程>>

 $<<$   $>>$ 

- 13 ISBN 9787040249866
- 10 ISBN 7040249863

出版时间:2008-9

页数:242

PDF

更多资源请访问:http://www.tushu007.com

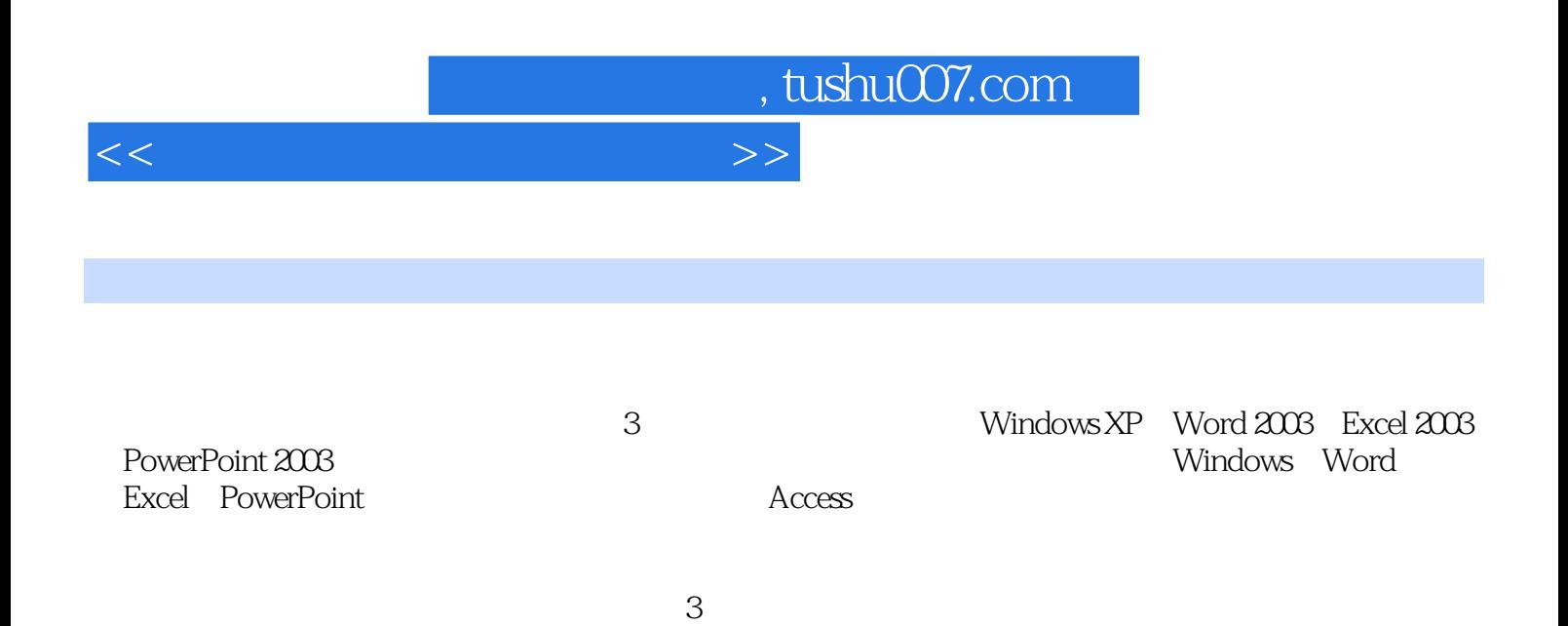

 $1.42$   $1.43$   $1.44$  $1.45$   $5$   $1.51$   $1.52$  $6$  1.6.1  $1.61$   $1.62$  2 1  $21.1$   $21.2$   $21.3$   $21.4$  DOS  $21.5$  WindowsxP  $21.6$   $21.7$ Msconfig  $21.8$   $22.1$  $2.2.2$  3  $2.31$   $2.32$  $233$   $234$   $235$   $4$ 2.4.1 PowerPoint2003 2.4.2 5 2.5.l 2.5.2 HTML 2.5.3 6 2.6.1  $262$  2.63 Flash  $7$  2.7.l  $27.2$   $27.3$  VB  $8$  3 1 3.1 BIOS 3.1.2 Ghost 3.1.3 PartitionMagic 2 3.2.1 windowsXP &Idquo; & " 3.2.2 IE  $323$   $324$   $325$   $3$ and the contract of the state of the state of the state of the state of the state of the state of the state of the state of the state of the state of the state of the state of the state of the state of the state of the sta  $4 \t341$  Web  $341$  Superior  $342$  FTP  $\text{FTP}$  343 5 351 352 Adobe Audition 3.5.3 ACDSee 3.5.4 Photoshop 实验3.5.5 利用视频编辑软件"会声会影"制作视频节目实验3.5.6 刻录软件NeroBurningRom 3.5.7 **DaemonTools** A  $A.1$  A.2  $A.3 \text{BIOS}$  and  $A.4$  B

1 1 1.1.1 2 WindowsXP 1.2.1

 $1.31$  IE  $1.32$   $1.33$   $4$   $1.41$  Word2003

windowsXP 1.2.2 1.2.3 3

, tushu007.com

<<大学计算机基础实践教程>>

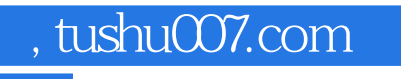

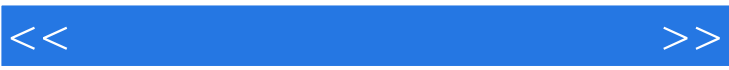

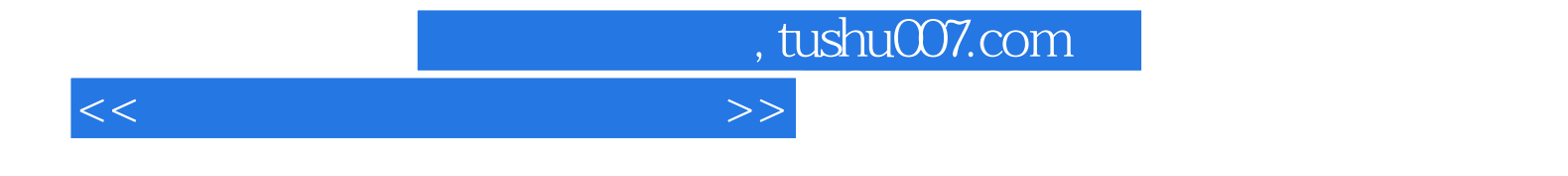

本站所提供下载的PDF图书仅提供预览和简介,请支持正版图书。

更多资源请访问:http://www.tushu007.com